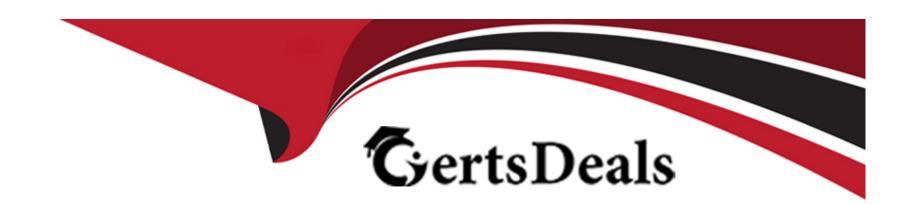

# Free Questions for C1000-082 by certsdeals

Shared by Lindsay on 15-03-2023

For More Free Questions and Preparation Resources

**Check the Links on Last Page** 

| <b>Question Type</b> | MultipleChoice |
|----------------------|----------------|
|----------------------|----------------|

In the Activity section of the Operations Center, which type of client should be reviewed to see only the activity related to IBM Spectrum Protect Plus?

### **Options:**

- A- Object
- **B-** System
- **C-** Virtual
- **D-** Applications

#### **Answer:**

С

### **Explanation:**

According to the IBM Spectrum Protect Plus documentation1, it is a data protection solution that provides near-instant recovery, replication, retention management, and reuse for virtual machines, databases, and applications backups in hybrid multicloud environments.

https://www.redbooks.ibm.com/abstracts/redp5532.html

# **Question 2**

**Question Type:** MultipleChoice

What is true regarding IBM Spectrum Protect for Mail?

#### **Options:**

- A- The backups provide an Exchange Server database integrity check function and a zeroing function.
- B- It backs up Exchange Server databases by using Microsoft VSS.
- C- It backs up Exchange Server Database Availability Group (DAG) databases using distinct nodes.
- **D-** Backups follow an incremental full forever policy.

| - |   |   |    |   |     |
|---|---|---|----|---|-----|
| Λ | n | 0 | AA | e | P = |
| ~ |   | 3 | vv | Œ |     |

В

### **Explanation:**

According to the IBM Spectrum Protect for Mail documentation1, it backs up Exchange Server databases by using Microsoft VSS.

# **Question 3**

**Question Type:** MultipleChoice

Which command is used to change the number of versions of backups to keep?

### **Options:**

- **A-** UPDATE MGMTCLASS
- **B-** UPDATE RETRULE
- **C- UPDATE NUMVERSION**

| Answer:                                                                                                    |
|----------------------------------------------------------------------------------------------------|
| D                                                                                                    |
| Explanation:                                                                                                    |
| you can change the number of versions of backups to keep with settings in the Operations Center: Backups1.If you use commands, you can use the DEFINE COPYGROUP command with the VEREXISTS parameter 1. |
|                                                                                                    |
|                                                                                                    |
| Question 4                                                                                                    |
| uestion Type: MultipleChoice                                                                                                    |
|                                                                                                    |
| The perfmon tool is used for performance monitoring of the system and attached devices in which operating system?                                                                                       |
|                                                                                                    |
| Options:                                                                                                    |
|                                                                                                    |
| uestion Type: MultipleChoice  The perfmon tool is used for performance monitoring of the system and attached devices in which operating system?                                                         |

D- UPDATE COPYGROUP

| A- Solaris                                                                                                    |
|----------------------------------------------------------------------------------------------------|
| B- Microsoft Windows                                                                                                    |
| C- Linux                                                                                                    |
| D- AIX                                                                                                    |
|                                                                                                    |
|                                                                                                    |
| Answer:                                                                                                    |
| В                                                                                                    |
|                                                                                                    |
| Explanation:                                                                                                    |
| According to the web search results, perfmon is a performance monitoring tool that is integrated with the Microsoft Windowsoperating system 1234. It allows you to look into the performance of your system and the applications that are running on it2. |
|                                                                                                    |

**Question Type:** MultipleChoice

Which data is captured in a retention set?

### **Options:**

- A- a point-in-time snapshot of all the data in one or more file spaces that was active at the time of the snapshot
- B- copies of all archived objects for a particular node or virtual machine
- C- a point-in-time collection of inactive client backup data for a set of nodes or virtual machines
- D- a subset of selected active and inactive data for a particular node or virtual machine

#### **Answer:**

C

#### **Explanation:**

According to the web search results, a retention set is a point-in-time collection of inactive client backup data for a set of nodes or virtual machines 1. A retention set can be used to meet long-term data retention requirements without having to store multiple copies of the data on the server 1.

### **Question 6**

**Question Type:** MultipleChoice

|  | Which | data | is | capture | d in | а | retention | set? |
|--|-------|------|----|---------|------|---|-----------|------|
|--|-------|------|----|---------|------|---|-----------|------|

### **Options:**

- A- a point-in-time snapshot of all the data in one or more file spaces that was active at the time of the snapshot
- B- copies of all archived objects for a particular node or virtual machine
- C- a point-in-time collection of inactive client backup data for a set of nodes or virtual machines
- D- a subset of selected active and inactive data for a particular node or virtual machine

#### **Answer:**

C

### **Explanation:**

According to the web search results, a retention set is a point-in-time collection of inactive client backup data for a set of nodes or virtual machines 1. A retention set can be used to meet long-term data retention requirements without having to store multiple copies of the data on the server 1.

| Question Ty | vpe: | Multi | pleChoice |
|-------------|------|-------|-----------|
|-------------|------|-------|-----------|

Which command is used to change the number of versions of backups to keep?

### **Options:**

- **A-** UPDATE MGMTCLASS
- **B-** UPDATE RETRULE
- **C-** UPDATE NUMVERSION
- **D-** UPDATE COPYGROUP

#### **Answer:**

D

### **Explanation:**

you can change the number of versions of backups to keep with settings in the Operations Center: Backups1.If you use commands, you can use the DEFINE COPYGROUP command with the VEREXISTS parameter 1.

#### **Question Type:** MultipleChoice

What is true regarding IBM Spectrum Protect for Mail?

### **Options:**

- A- The backups provide an Exchange Server database integrity check function and a zeroing function.
- B- It backs up Exchange Server databases by using Microsoft VSS.
- C- It backs up Exchange Server Database Availability Group (DAG) databases using distinct nodes.
- D- Backups follow an incremental full forever policy.

#### **Answer:**

В

### **Explanation:**

According to the IBM Spectrum Protect for Mail documentation1, it backs up Exchange Server databases by using Microsoft VSS.

| Question Type: M | lultipleChoice |
|------------------|----------------|
|------------------|----------------|

In the Activity section of the Operations Center, which type of client should be reviewed to see only the activity related to IBM Spectrum Protect Plus?

### **Options:**

- A- Object
- **B-** System
- **C-** Virtual
- **D-** Applications

#### **Answer:**

С

### **Explanation:**

According to the IBM Spectrum Protect Plus documentation1, it is a data protection solution that provides near-instant recovery, replication, retention management, and reuse for virtual machines, databases, and applications backups in hybrid multicloud environments.

https://www.redbooks.ibm.com/abstracts/redp5532.html

# **To Get Premium Files for C1000-082 Visit**

https://www.p2pexams.com/products/c1000-082

# **For More Free Questions Visit**

https://www.p2pexams.com/ibm/pdf/c1000-082

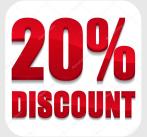